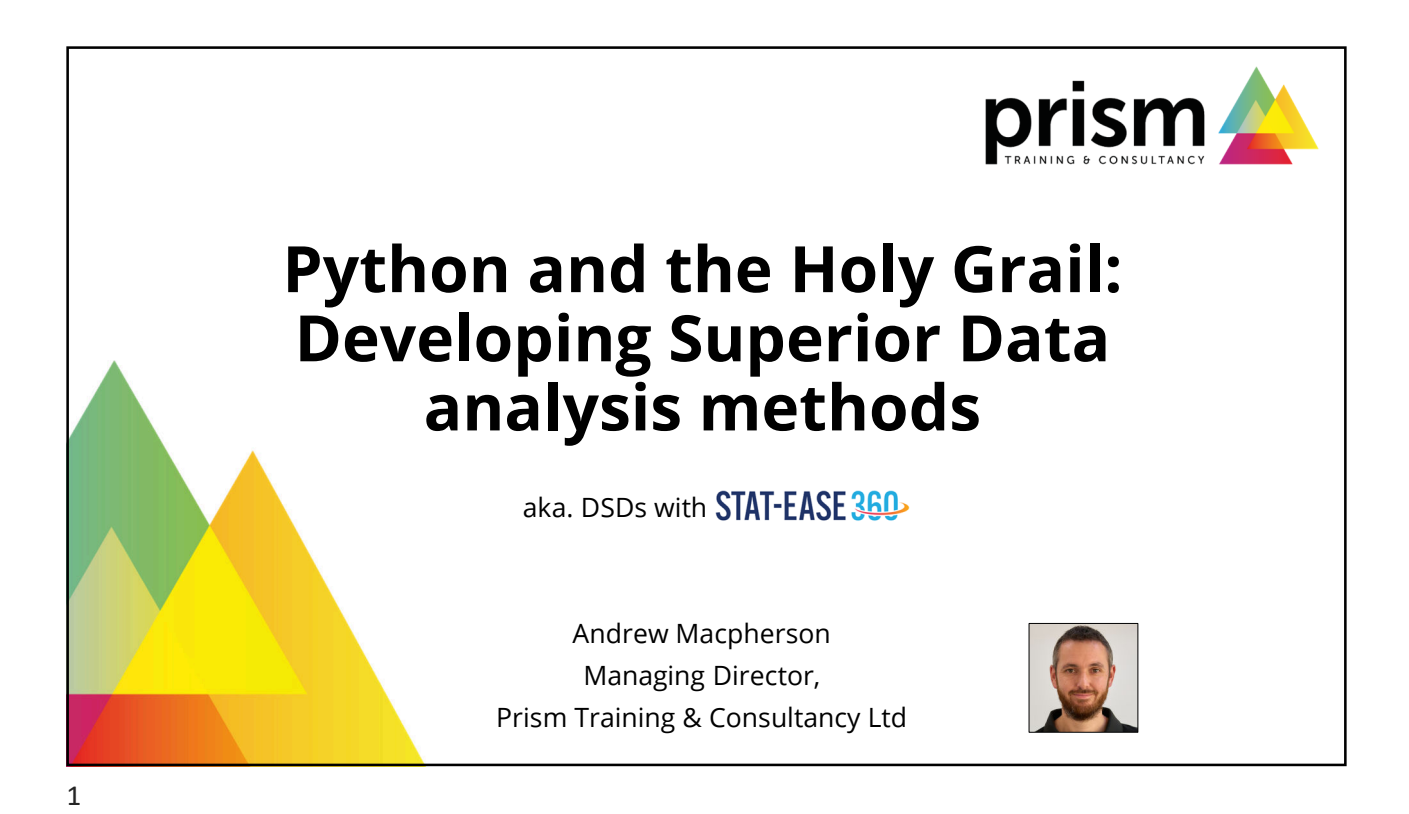

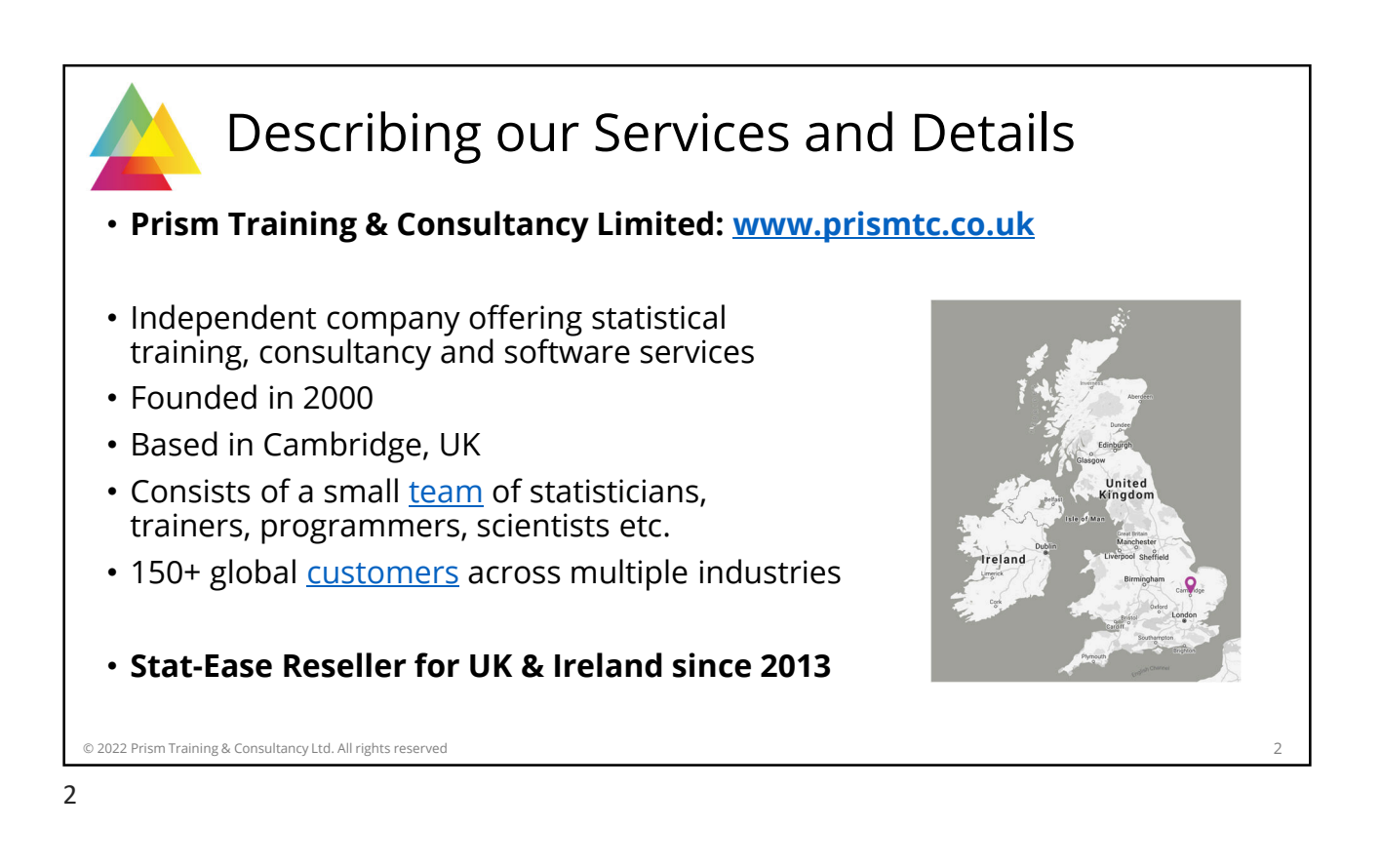

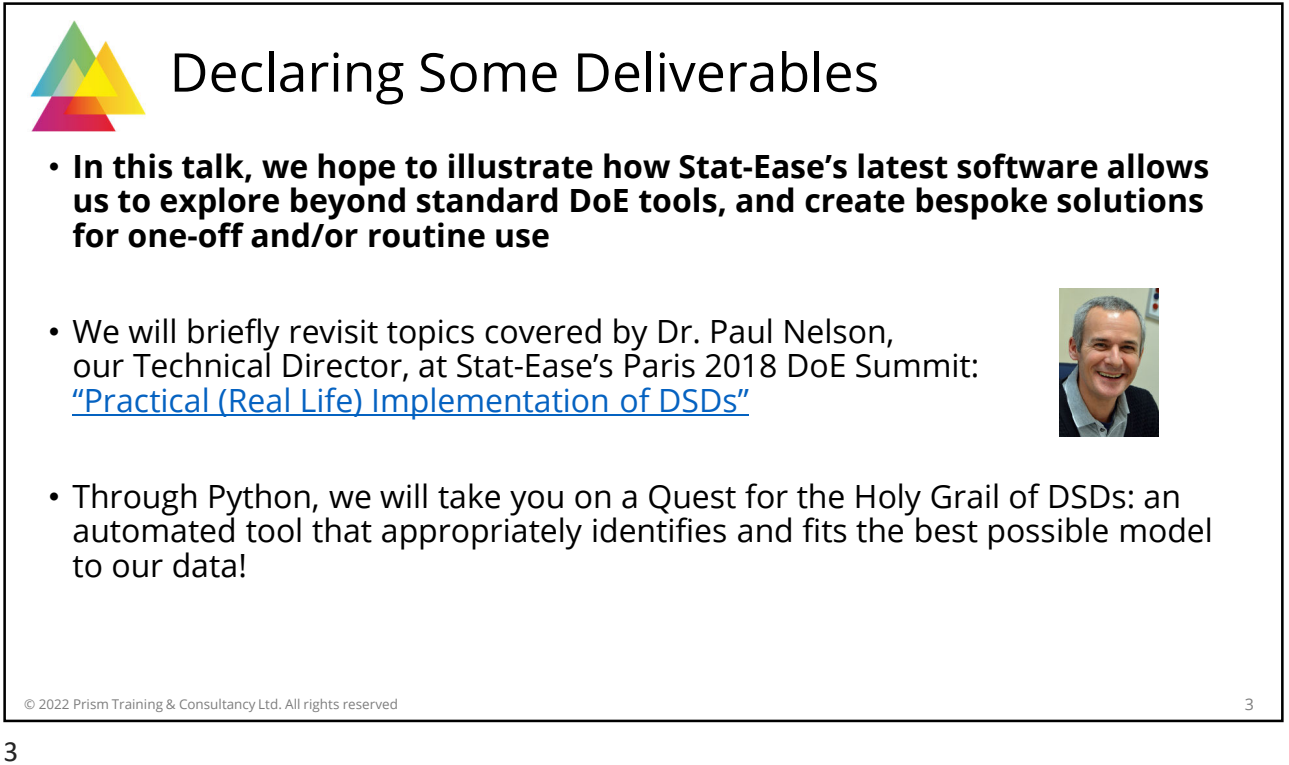

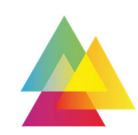

## Defining Subsequent Discussion

- Describing our Services and Details
- Declaring Some Deliverables
- DX / SE360 Differences
- Detour into Software Details
- Decidedly Suspicious Disclaimers
- Design Summary & Discussion
- Defining Sample Data
- Debating Standard Design tools
- Demanding Specialised Decisions
- Delicately Splitting our Data
- Daydreaming about Software Development
- Diving into a Speedy Demo

© 2022 Prism Training & Consultancy Ltd. All rights reserved 4

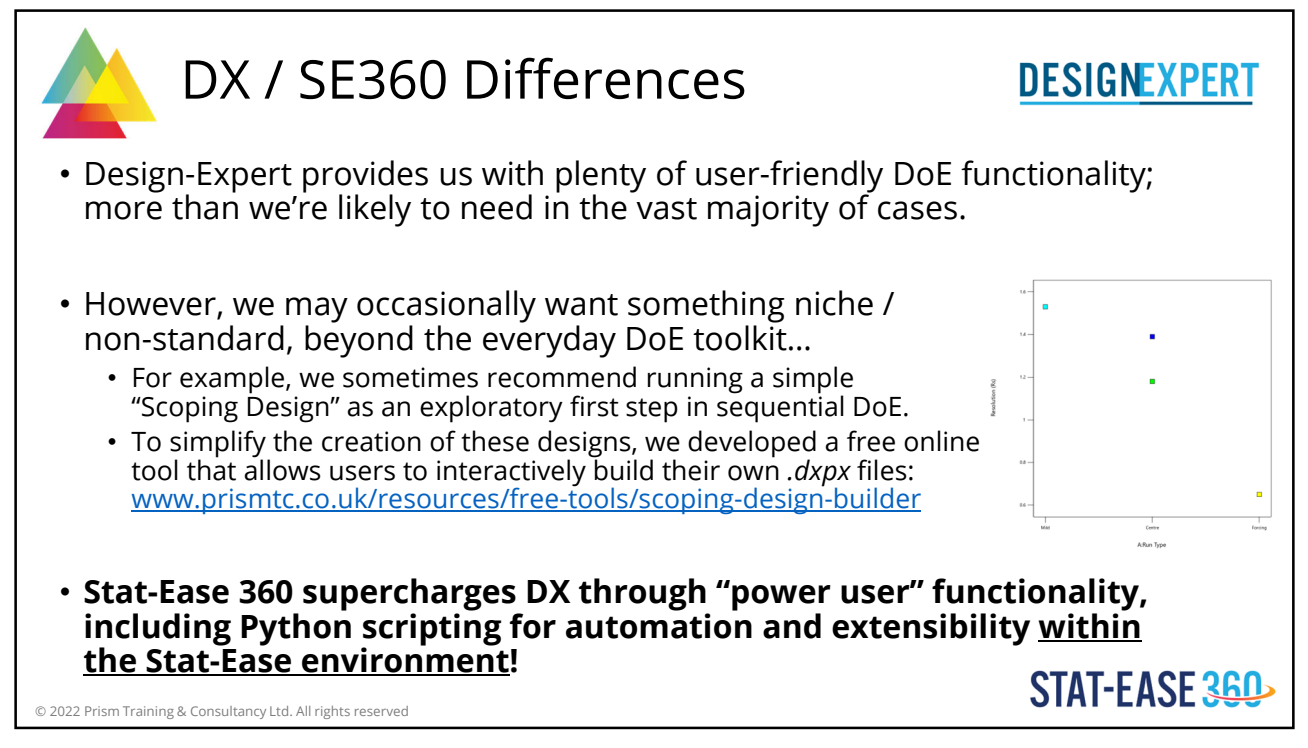

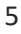

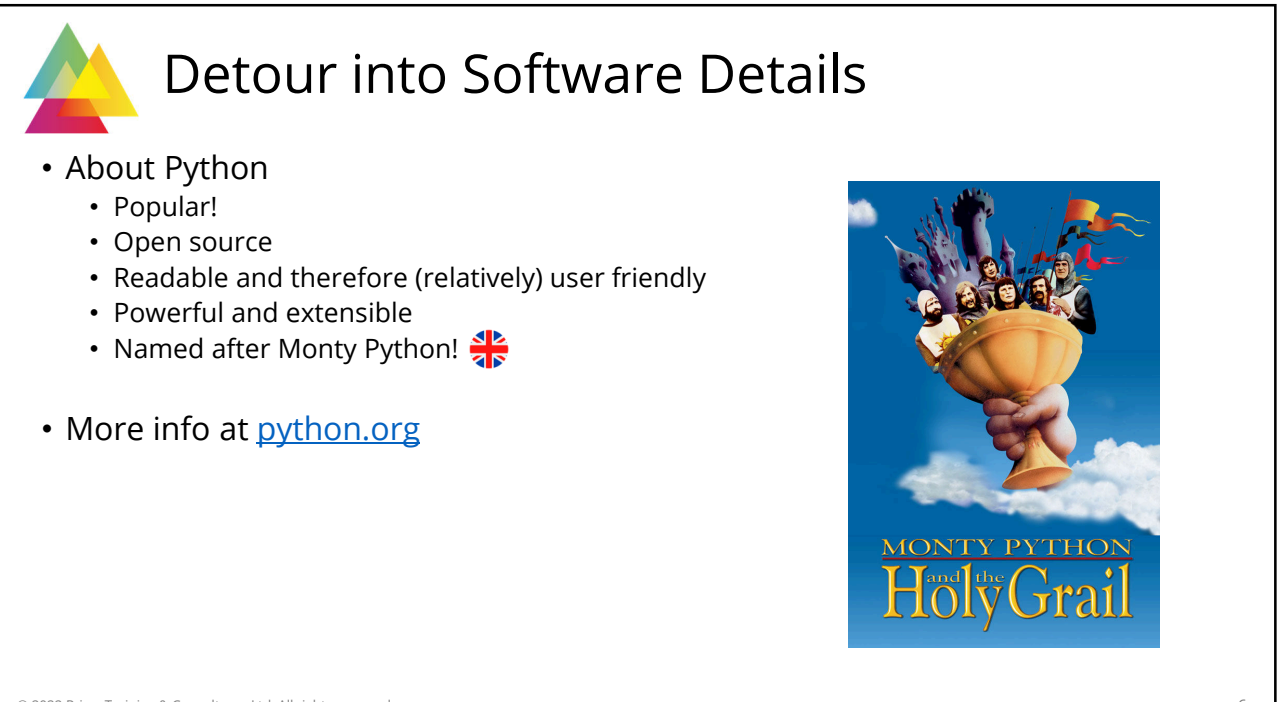

© 2022 Prism Training & Consultancy Ltd. All rights reserved 6

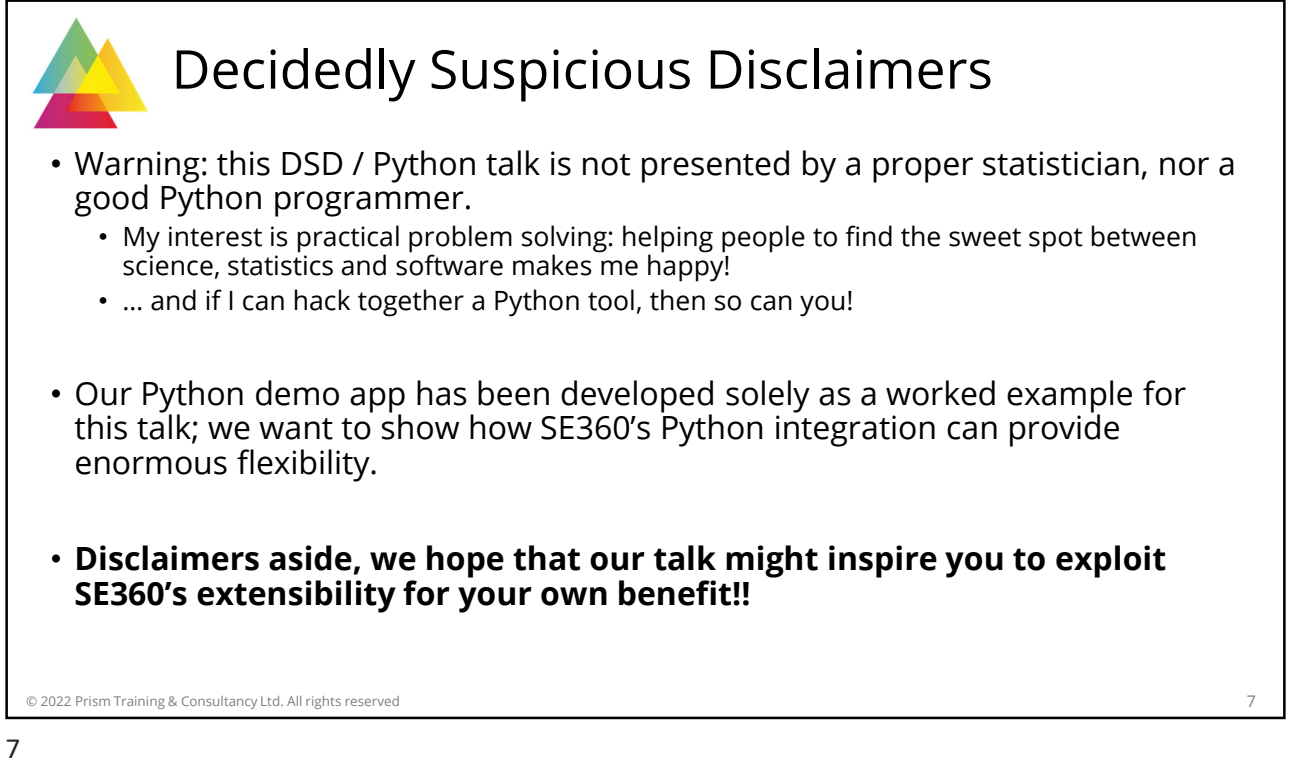

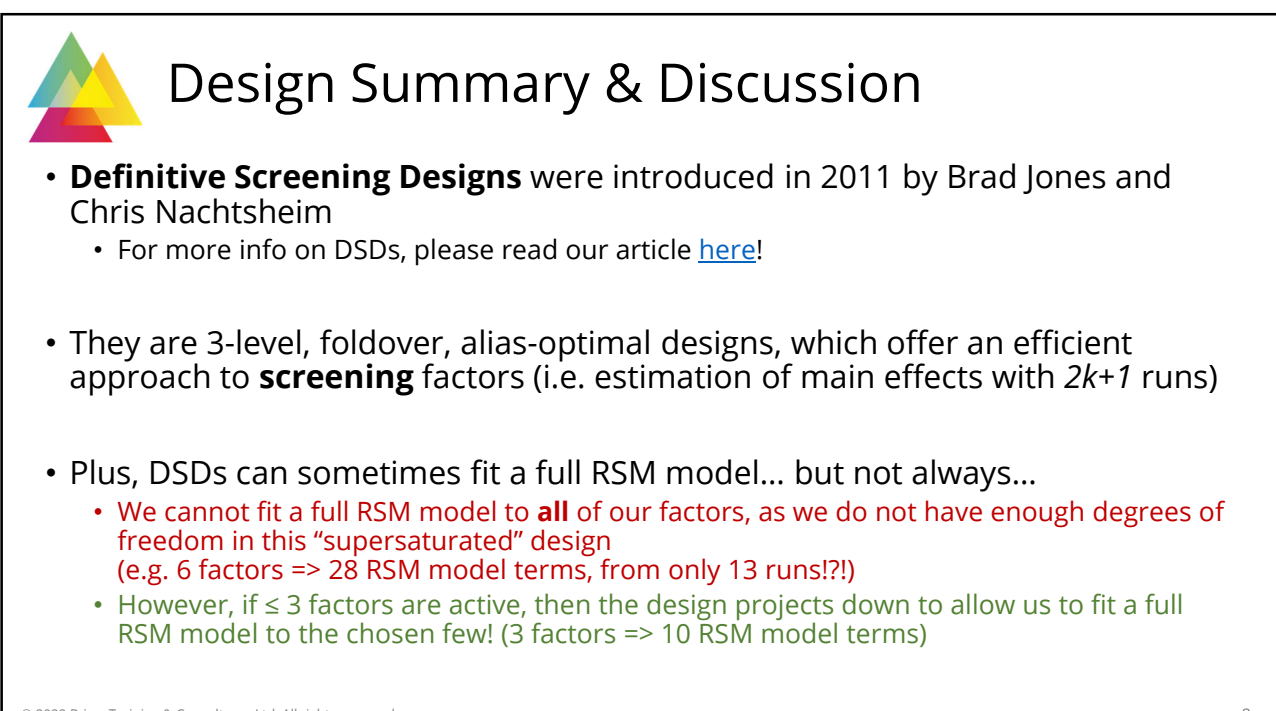

© 2022 Prism Training & Consultancy Ltd. All rights reserved 8

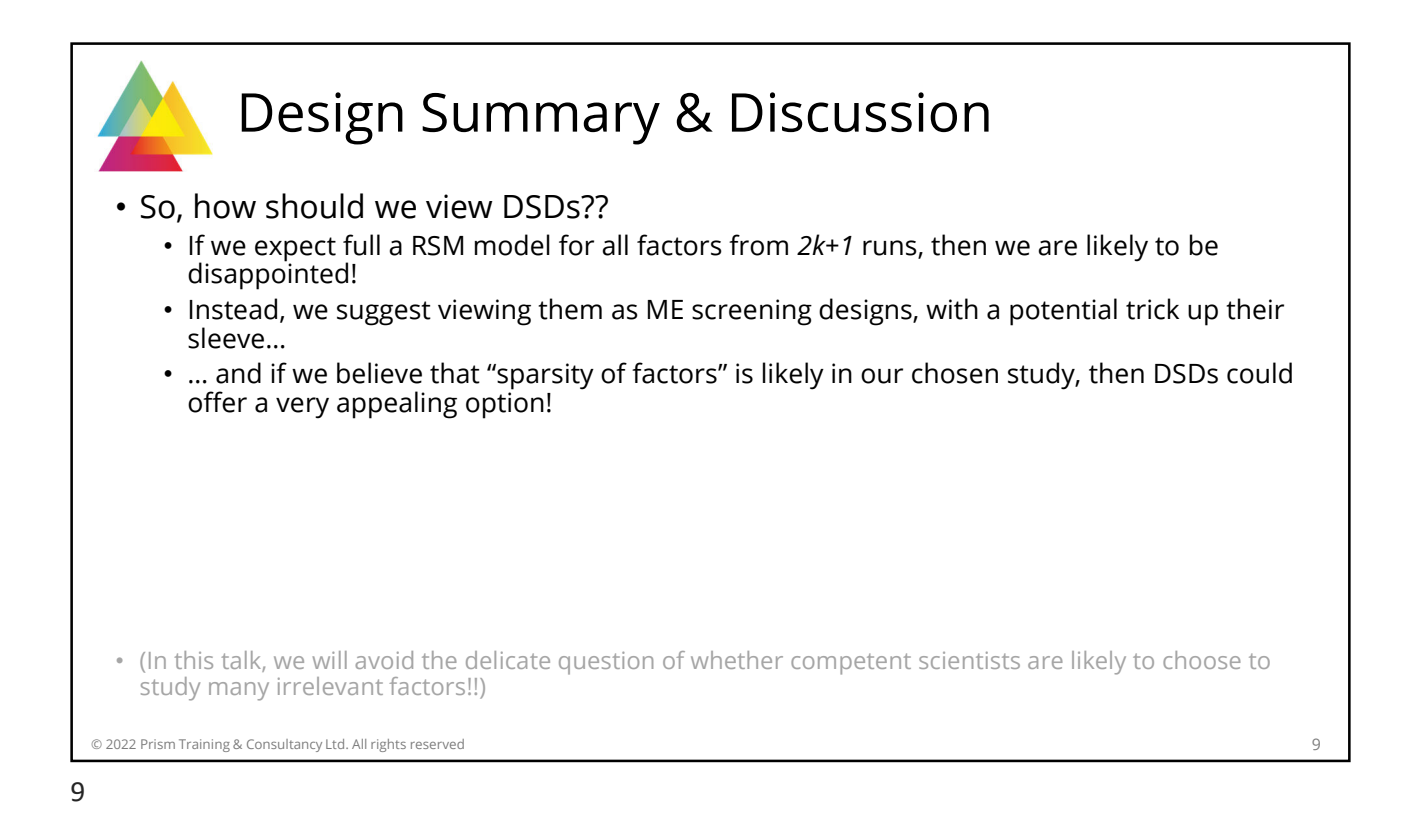

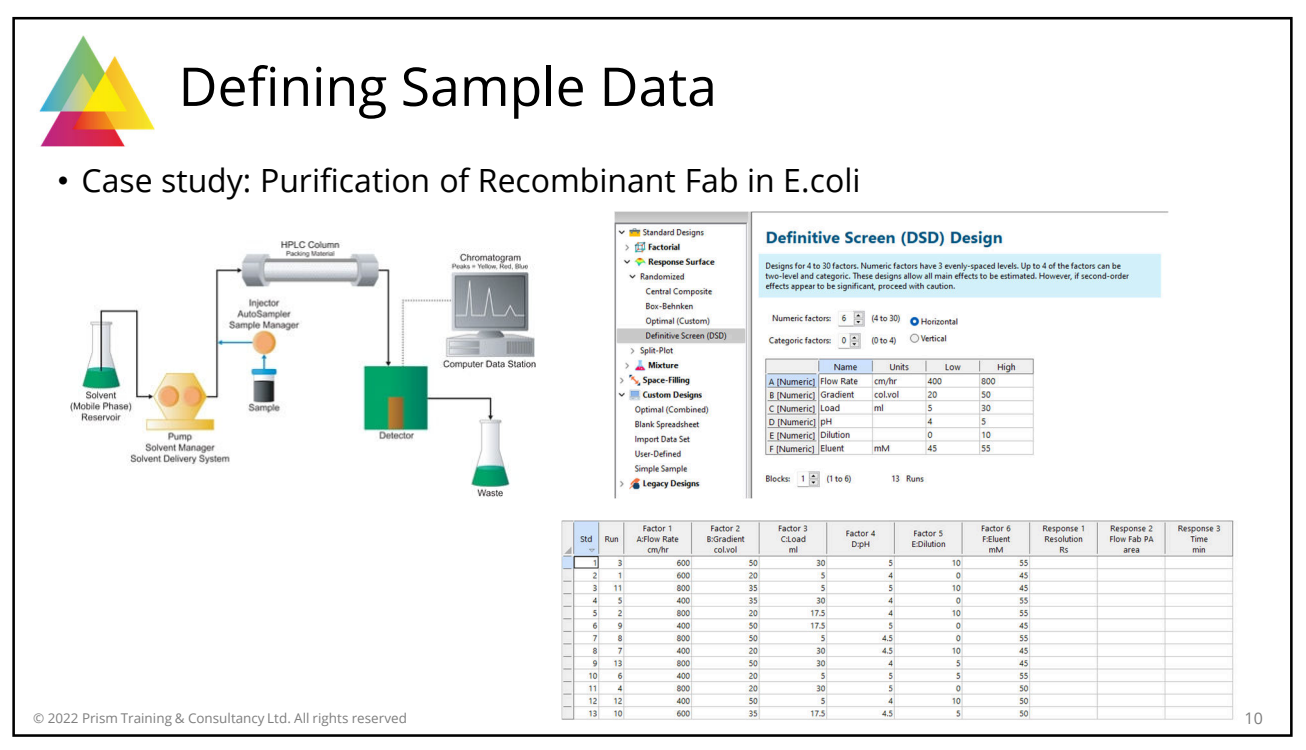

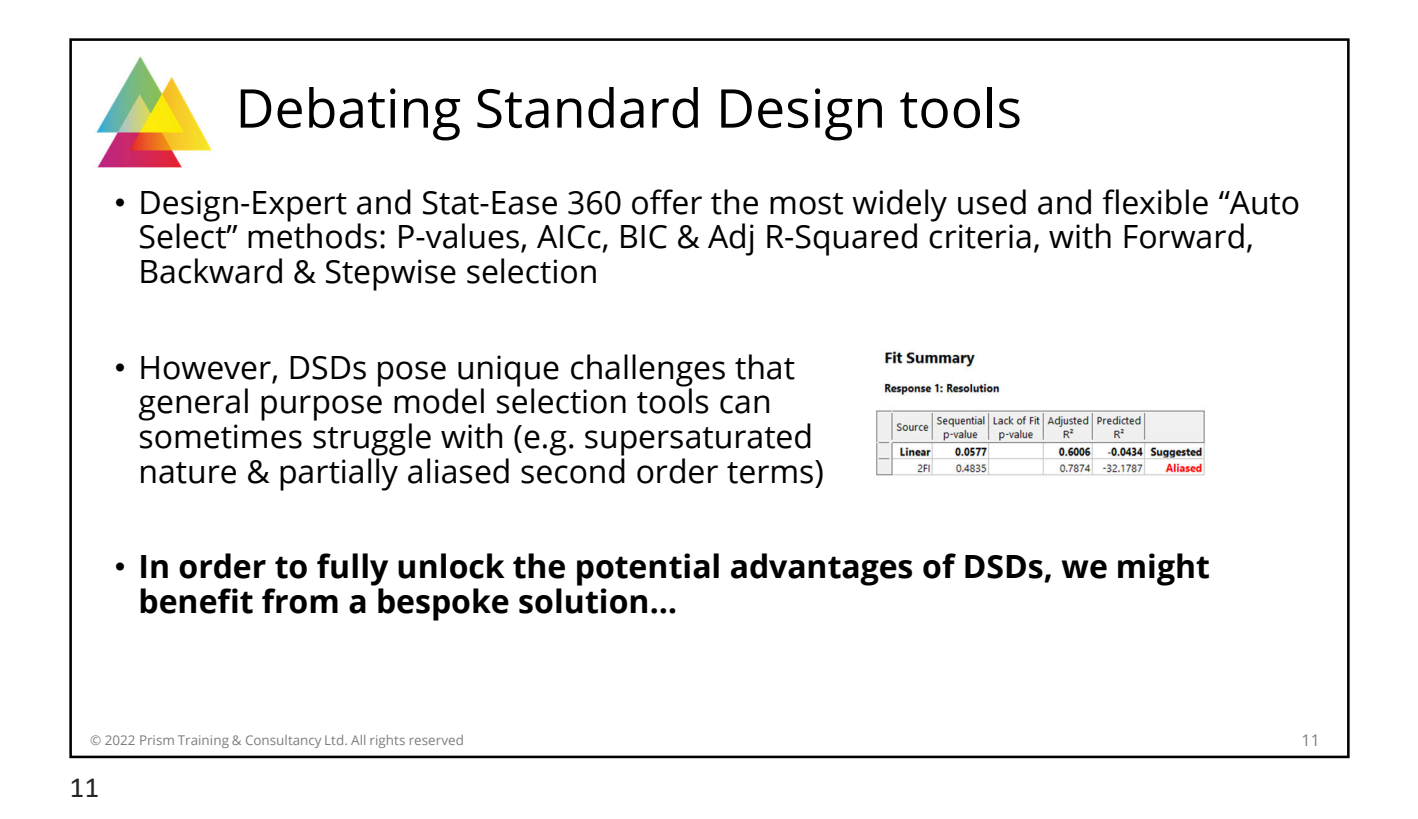

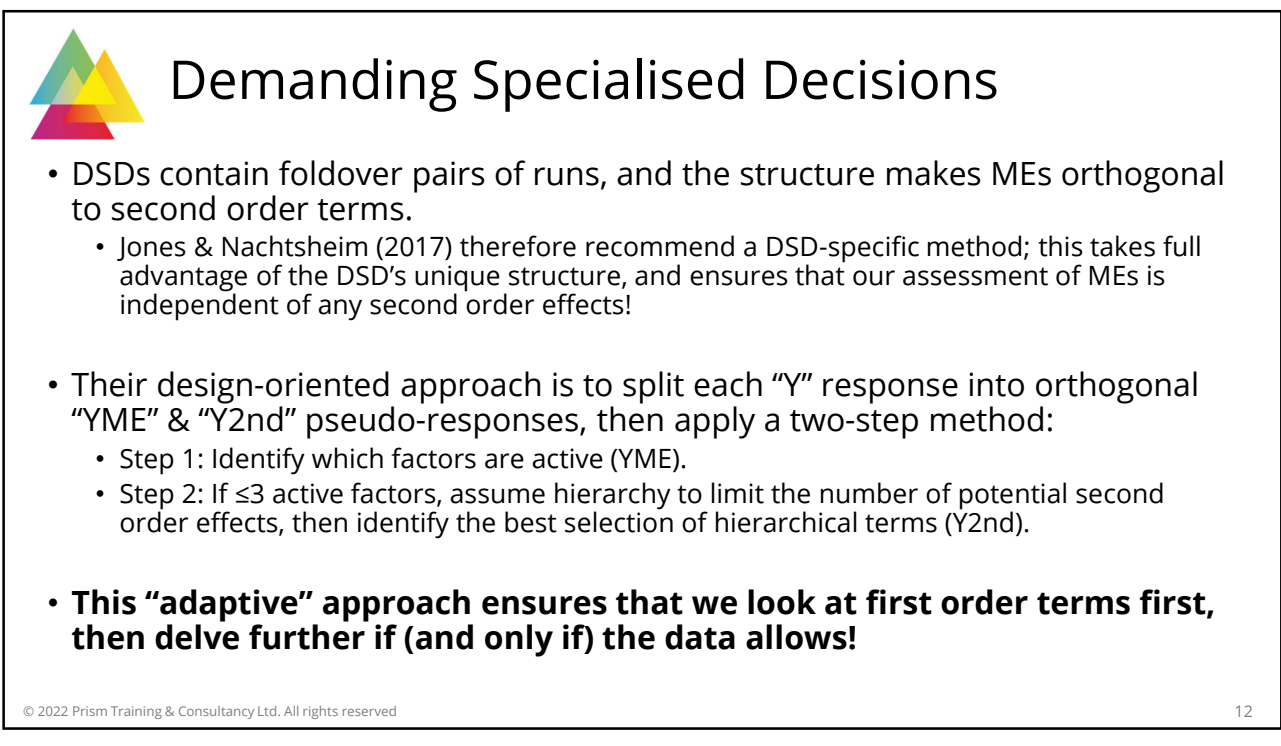

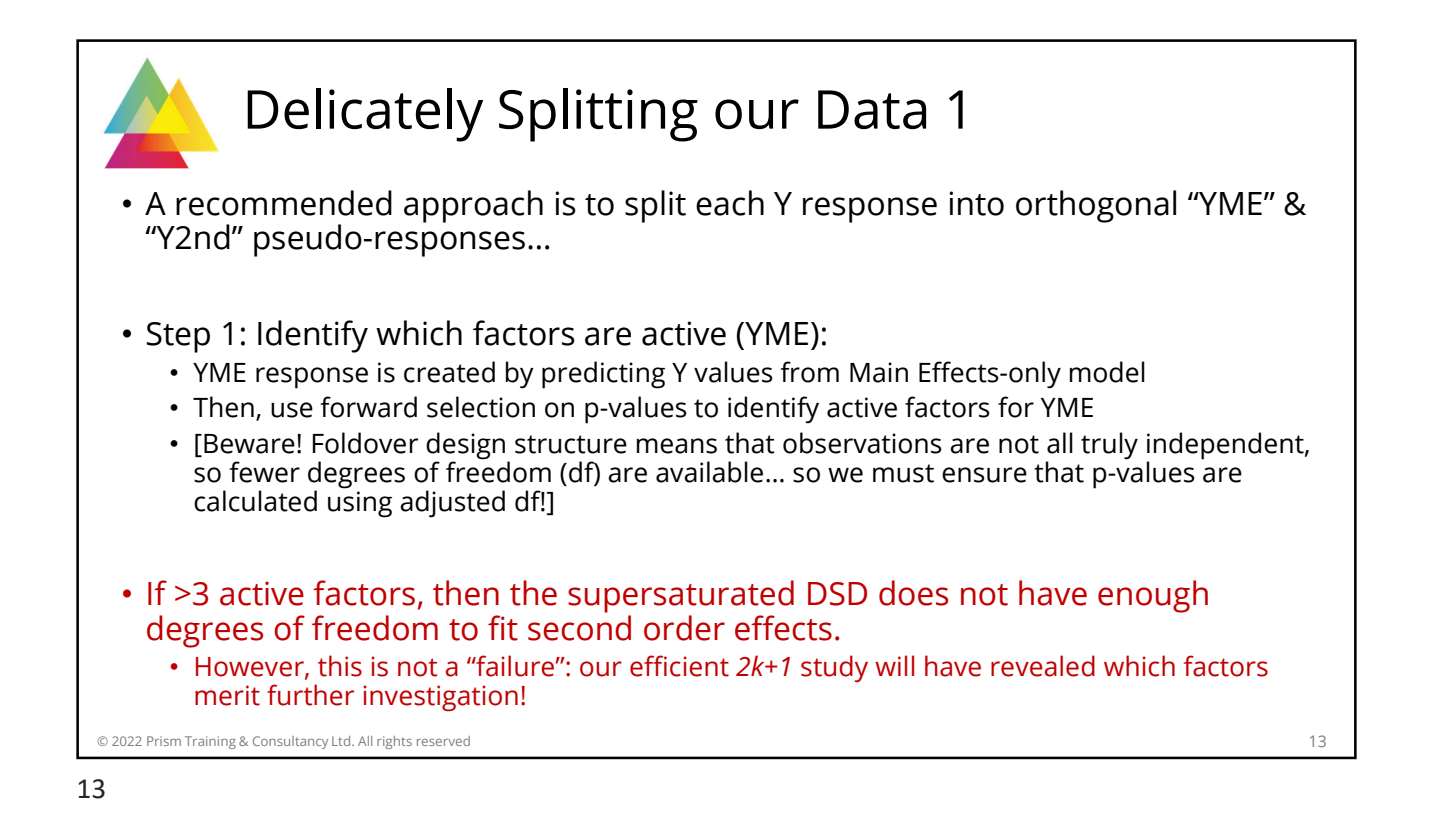

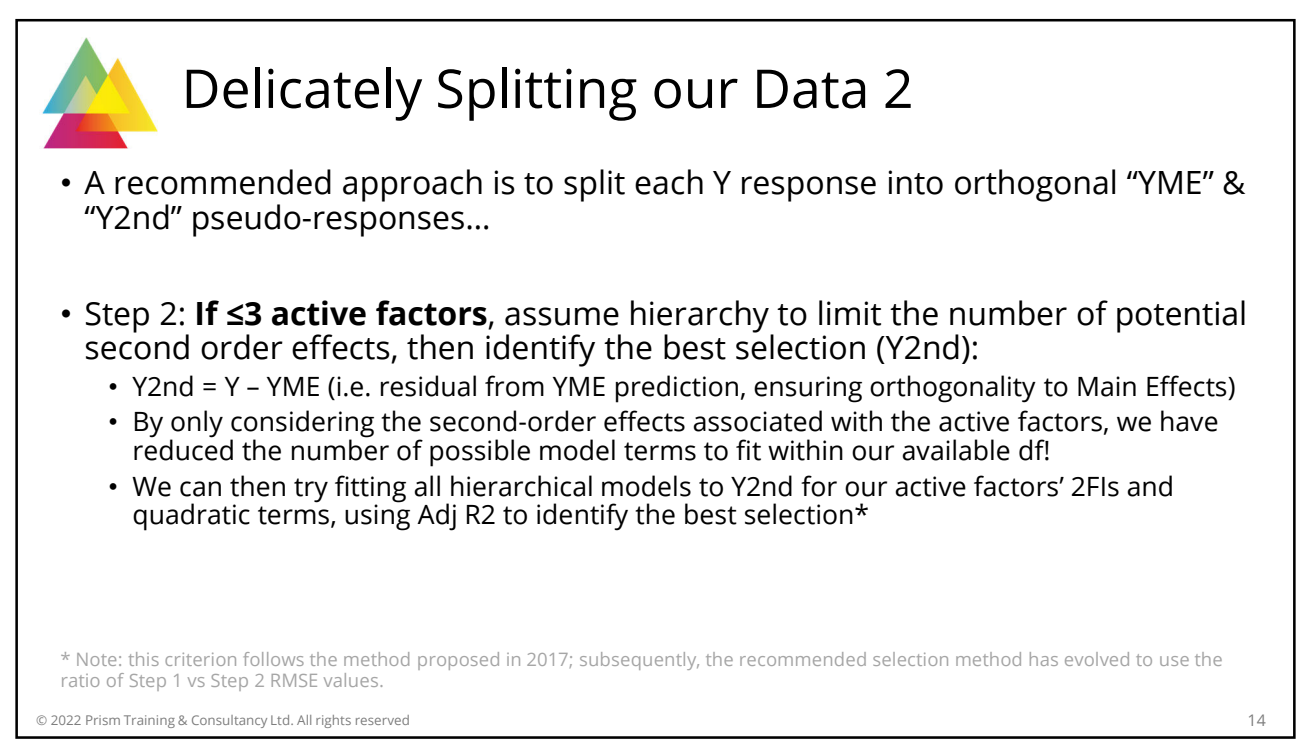

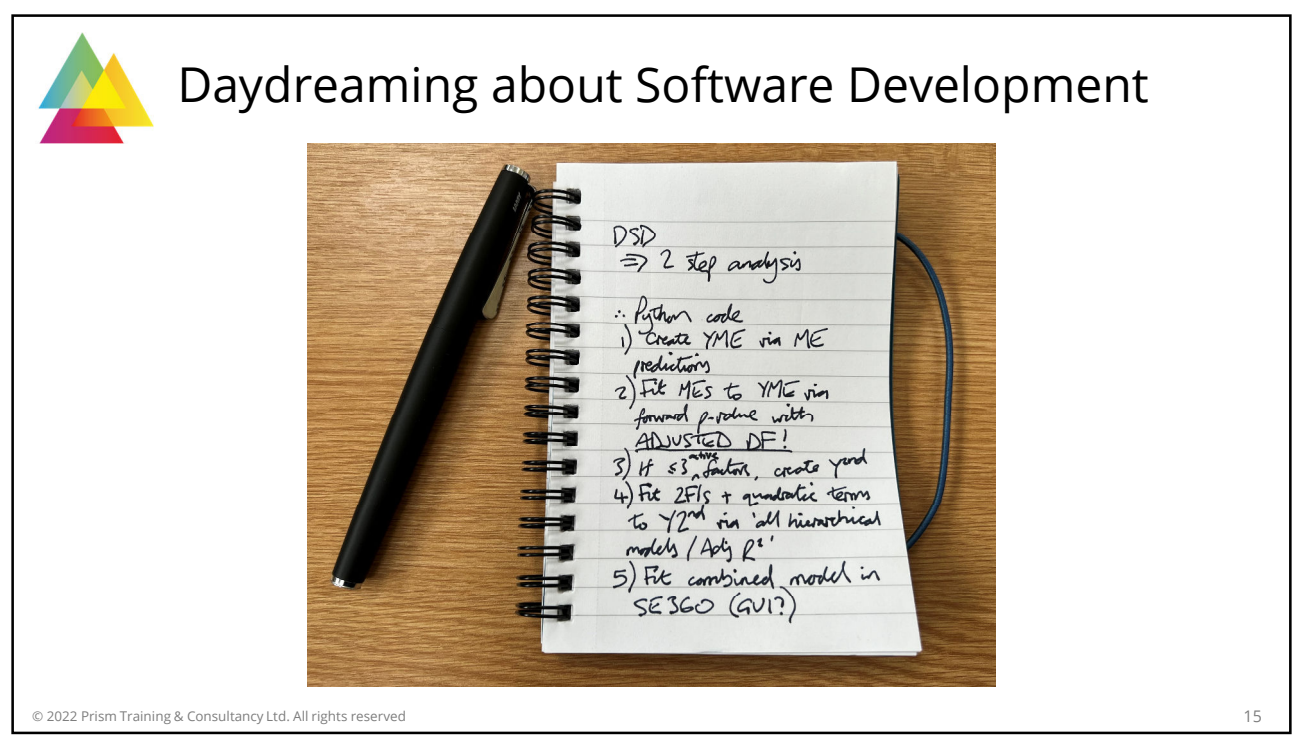

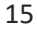

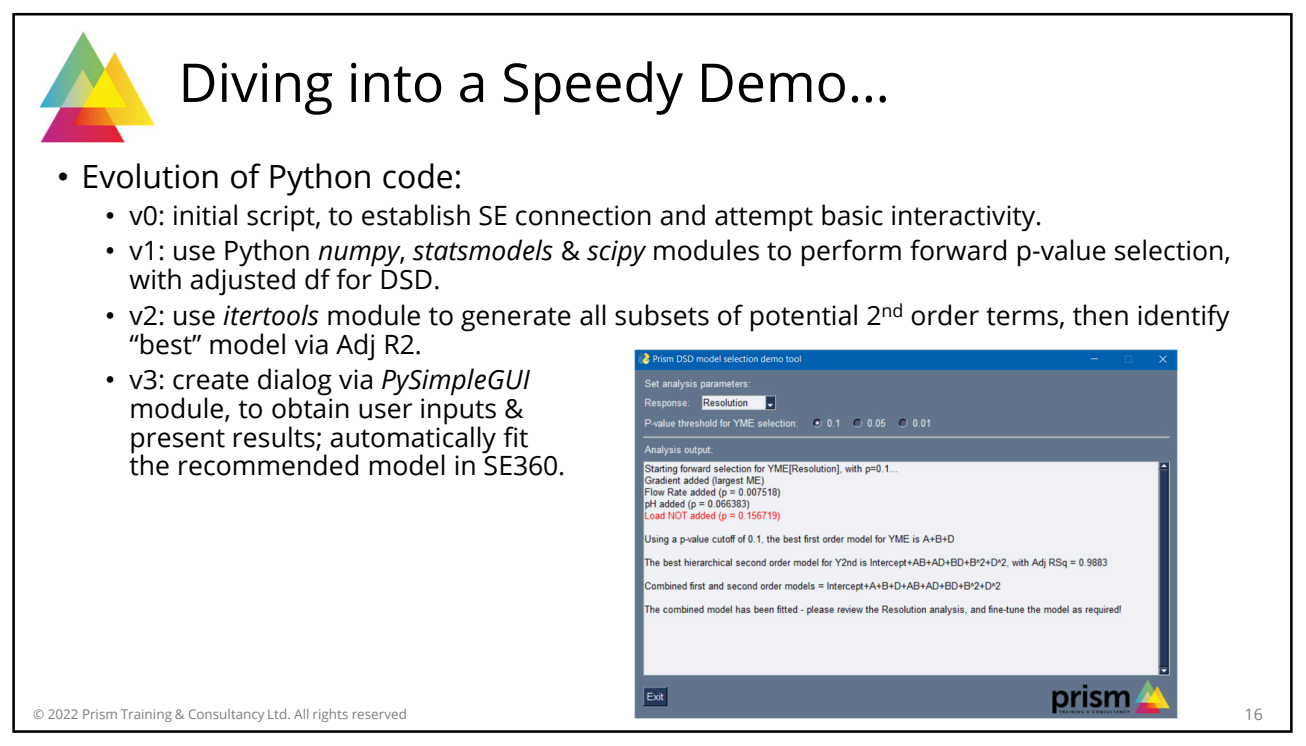

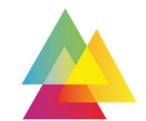

## Done! Sayonara, Dudes!

- In summary:
	- Unique situations can require one-off solutions…
	- Routine, complex methods can be automated…
	- Users can be encouraged to apply the most appropriate analyses via custom tools…
	- **… all of which is now possible via Python in SE360!**
- With sincere thanks to:
	- My long-suffering colleagues at Prism;
	- Our good friends at Stat-Ease (especially Shari, for inviting us to talk today);
	- DoE practitioners, whose continued work inspires the ongoing evolution of DoE tools;
	- You, my Dear Statistical Devotees, for listening today!
- Any comments / questions? Feel free to get in touch via prismtc.co.uk/contact

© 2022 Prism Training & Consultancy Ltd. All rights reserved 17

17